# TINE CORE MEETING

26.4.2016

### Noteworthy C-Lib Changes

- Bug fix concerning **poll**() behavior.
- **MCA** format elevation
- Bug fix on **MACOS** (*from last time*)

## select() vs. poll()

• Up to August 2015 TINE made use of *select*().

 int select(int nfds, fd\_set \*readfds, fd\_set \*writefds, fd\_set \*exceptfds, struct timeval \*timeout);

void FD\_CLR(int fd, fd\_set \*set); int FD\_ISSET(int fd, fd\_set \*set); void FD\_SET(int fd, fd\_set \*set); void FD\_ZERO(fd\_set \*set);

#### RETURN VALUE

 On success, select() and pselect() return the number of file descriptors contained in the three returned descriptor sets (that is, the total number of bits that are set in readfds, writefds, exceptfds) which may be zero if the timeout expires before anything interesting happens. On error, -1 is returned, and errno is set appropriately; the sets and timeout become undefined, so do not rely on their contents after an error.

**FRRORS** 

 EBADF An invalid file descriptor was given in one of the sets. (Perhaps a file descriptor that was already closed, or one on which an error has occurred.)

EINTR A signal was caught; see signal(7).

EINVAL nfds is negative or the value contained within timeout is invalid.

ENOMEM unable to allocate memory for internal tables.

## select() vs. poll()

### in routine AcceptIP() in srvip.c

```
if (ServerCycleMode != POLLING)
 { /* fill in the rw select()ion set : */
   1tv = *tv;
   FD ZERO(&fdset);
                                                                                           put all socket 
   nfds = addServerSocketsToSet(&fdset);
                                                                                           descriptors in the set
   if (!gRunServerCycleInSeparateThread) nfds += addClientSocketsToSet(&fdset);
   to = getNextCycleTimeout(tv);if (nfds == 0){ /* no sockets added ! (still initializing ?) */
     millisleep(10);return;
# if defined(WIN32)
# if !defined(NO SERVICE PIPE)
   /* Windows Pipes are not select()able, but handle them here anyway */
                                                                                         just select on 
   /* Note: this can't work on 64bit windows as ipcCmdSck is a 4byte integer */
   if (pipeAccept((PIPEINST^*)ipcCmdSck) != 0)'read sets' !if (GetCommandEx(ipcCmdSck,cmdbuf,CMDSIZE) > 0)
       InterpretCommand(cmdbuf);
# else
   cmdbuf[0] = 0;endif
₩.
   endif /* WIN32 */retry select:
   /* anything fall through select() ?*/"The mother of all select()s" 
   if (!gRunServerCycleInSeparateThread) gWaitingOnSelect = TRUE;
   nready = select(maxFdSets,&fdset,NULL,NULL,to);
                                                                                  – S. Herb
   if (!gRunServerCycleInSeparateThread) gWaitingOnSelect = FALSE;
   gSelectOnSysPoll = TRUE;
   gettimeofday(tv,(struct timezone *)NULL);
   gTimeFdIdle = MSE(S(*tv, ltv);/* is there a hook ?*/if (socketAcceptEntryFcn) (socketAcceptEntryFcn)();
   if (nready \langle 0, 8, 8 \rangle soerrno == EINTR && retry-- > 0)
     to->tv sec = 0; to->tv usec = 0;goto retry_select;
```
if (nready  $\langle \theta \rangle$ 

### The doocs server with >1024 open files problem :

- **XFEL** Magnet Middle Layer Server (L. Froehlich) written as a doocs server with TINE thread.
- Collects info from all 1200+ Magnet PSCs in **XFEL**.
- Keeps a doocs history of each one individually.
	- doocs histories keep files open!
- Then turns on the TINE thread
- Initial socket descriptor tries to begin at > 1200.
- *select*() is limited to 1024
- Oops!

### Solutions …

- Don't do it this way (?).
- Switch to the more modern '*poll*()' call.
	- *select*() is a BSD standard since the 70s and 80s.
	- *poll*() does not exist on all platforms: missing on e.g.Windows XP and VxWorks

```
int poll(struct pollfd *fds, nfds_t nfds, int timeout);
struct pollfd {
          int fd; /* file descriptor */
          short events; /* requested events */
          short revents; /* returned events */
       };
```
#### RETURN VALUE

 On success, a positive number is returned; this is the number of structures which have nonzero revents fields (in other words, those descriptors with events or errors reported). A value of 0 indicates that the call timed out and no file descriptors were ready. On error, -1 is returned, and errno is set appropriately.

#### ERRORS

 EFAULT The array given as argument was not contained in the calling program's address space.

 EINTR A signal occurred before any requested event; see signal(7).

 EINVAL The nfds value exceeds the RLIMIT\_NOFILE value.

 ENOMEM There was no space to allocate file descriptor tables.

#### POLLIN

There is data to read.

#### POLLPRI

 There is urgent data to read (e.g., out-of-band data on TCP socket; pseudoterminal master in packet mode has seen state change in slave).

#### POLLOUT

Writing now will not block.

```
POLLRDHUP (since Linux 2.6.17)
```
 Stream socket peer closed connection, or shut down writing half of connection. The GNU SOURCE feature test macro must be defined (before including any header files) in order to obtain this definition.

#### POLLERR

```
 Error condition (output only).
```
#### POLLHUP

Hang up (output only).

### Solution with poll() in August 2015

```
if (ServerCycleMode != POLLING)
 { /* fill in the rw select()ion set : */
                                                                                                  put all socket 
   1tv = *tv;nfds += addServerSocketsToSet(fds,nfds,256);
                                                                                                  descriptors in the set
   if (!gRunServerCycleInSeparateThread) nfds += addClientSocketsToSet(fds,nfds,256);
   to = getNextCycleTimeout(tv);if (nfds == 0)
   { /* no sockets added ! (still initializing ?) */
     millisleep(10);return;
   Ŧ
: if defined(WIN32)
: if !defined(NO SERVICE PIPE)
                                                                                                 just look for 
   /* Windows Pipes are not select()able, but handle them here anyway */
   /* Note: this can't work on 64bit windows as ipcCmdSck is a 4byte integer */
                                                                                                 POLLIN !
   if (pipeAccept((PIPEINST^*)ipcCmdSck) != 0)€
     if (GetCommandEx(ipcCmdSck,cmdbuf,CMDSIZE) > 0)
       InterpretCommand(cmdbuf);
   Ł
   else
   cmdbuf[0] = 0;endif
   endif /* WIN32 */etry select:
   /* anything fall through select() ? */
   if (!gRunServerCycleInSeparateThread) gWaitingOnSelect = TRUE;
   pto = to->tv sec * 1000 + to->tv usec/1000;
                                                                                         "The mother of all poll()s"
   nready = poll(fds, nfds, pto);if (!gRunServerCycleInSeparateThread) gWaitingOnSelect = FALSE;
   gSelectOnSysPoll = TRUE;
   gettimeofday(tv,(struct timezone *)NULL);
   gTimeFdIdle = MSECS(*tv,ltv);
   /* is there a hook ?*/if (socketAcceptEntryFcn) (socketAcceptEntryFcn)();
   if (nready \langle 0, 88 \rangle soerrno == EINTR && retry-- > 0)
                                                                Can anyone spot the bugs ?ſ
     to->tv sec = 0; to->tv usec = 0;
     goto retry select;
   Y
```
 $2.2 - 7 = 1.1$  ,  $2.01$ 

### Recent Problems …

- CFEL:
	- Using TCP, client disconnects and server consumes 100% for up to 5 minutes.
- EMBL:
	- tineRepeater occasionally gets into a mode where it uses 100% CPU (and stays there until restarted).

• ????

### Bugs with poll() since August 2015

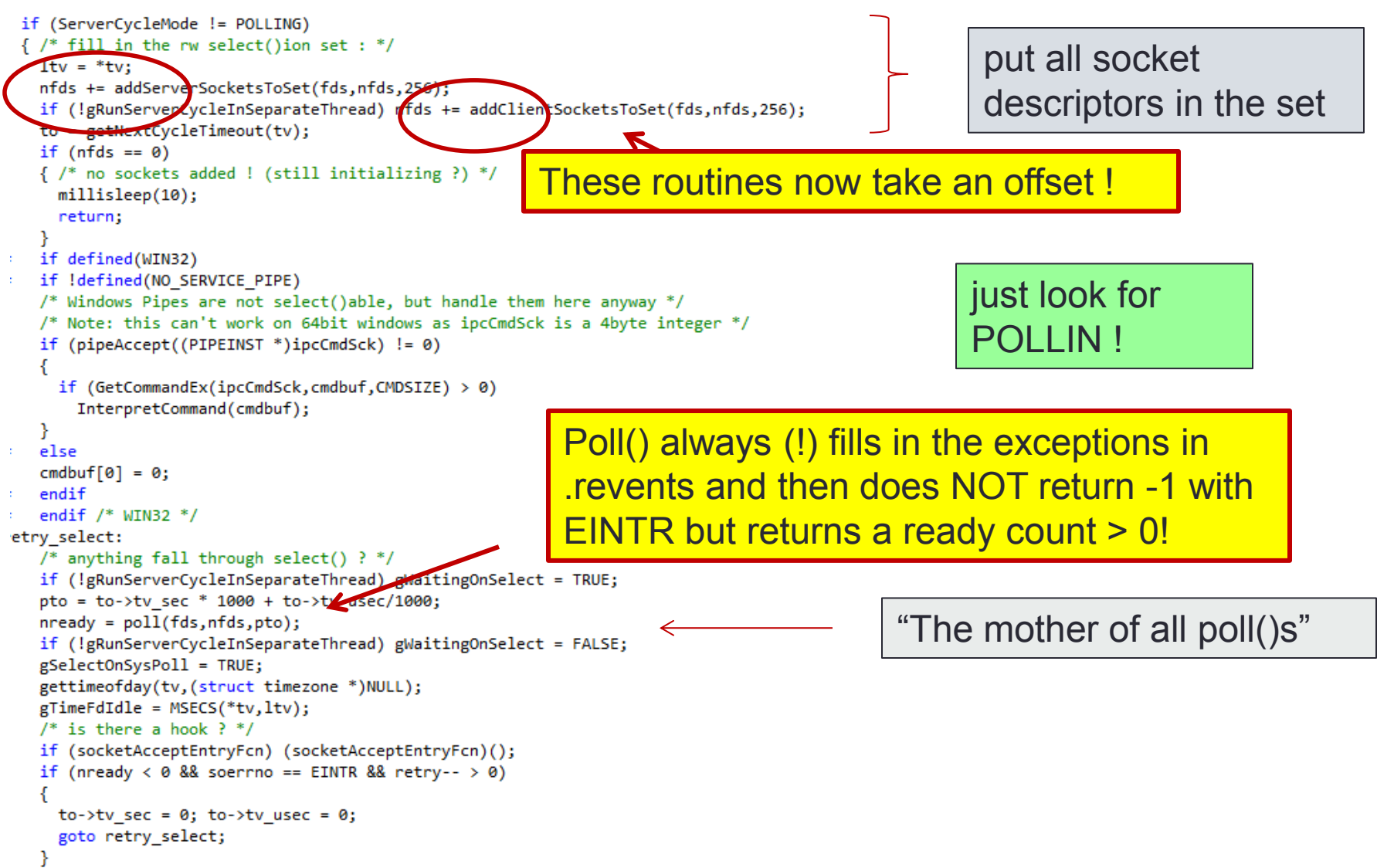

**SE Valencial Live AN** 

### MCA Format Elevation

- A property can register itself to deliver a '*multi-channel array*' (**MCA**).
	- e.g. property "**Orbit.X**" (all BPM positions), "**Pressure**" (all ion pumps), "**Temperature**" (all temperature sensors)
- More efficient to get an array of *all 300 monitors* than to get *300 individual elements* !
- A "proper" **MCA** property will be able to deliver
	- a value for a single requested device, (scalar)
	- a set of values for a section, or (array)
	- all values for all devices. (array)
- Monitoring a single device will '*coerce*' the requested contract into obtaining the entire array and piping the proper array element into the original request.
	- *The server sees and handles only a single contract for all devices on behalf of ALL interested parties*.

### MCA Format Elevation

- The Issue:
	- What if device 'B' (*e.g. element #15*) has a problem (*e.g. 'hardware error'*)?
	- Either the whole **MCA** has a problem ('*hardware error*') or the whole **MCA** is '*okay*' (*and the data for element #15 ?*).
		- Josef's server wizard takes the first strategy.
- New Approach:
	- Format elevation !
	- If a property "P" is registered to deliver an **MCA** of **FLOAT** values AND is overloaded to deliver an **MCA** of **FLTINT** values (valuestatus pairs) then the **MCA** coercion is allowed to 'elevate' a request for **FLOAT**s to a request for **FLTINT**s.
	- The original request sees the **FLOAT** value and the **INT** status.

### MACOS Bug Fix (from last time)

- MACOS (FreeBSD) doesn't like in-situ memcpy() (overlapping memory areas).
- e.g. Prepare an array of 'PrpQueryStruct' items

```
dtypedef struct
   char prpName[PROPERTY_NAME_SIZE]; /**< the property name */
    char prpDescription[PROPERTY DESC SIZE]; /**< the property description */
   char prpRedirection[PROPERTY REDIR SIZE]; /**< a redirection string if the property is redirected to another ser
    char prpTag[TAG NAME SIZE]; /**< the data tag for output data sets (CF STRUCT, CF BITFIELD, CF HISTORY, etc.)
    char prpTagIn[TAG NAME SIZE]; /**< the data tag for input data sets (CF STRUCT, CF BITFIELD, CF HISTORY, etc.) *
    char proUnits[UNITS SIZE]: /**< a string containing the natural units of the data returned by the property */
   float prpMinValue; /**< the lower limit of valid data associated with the property */
   float prpMaxValue: /**< the upper limit of valid data associated with the property */
   UINT32 prpSize;
                       /**< the maximum allowed size of an output data set associated with the property */
   UINT32 prpSizeIn;
                      /**< the maximum allowed size of an input data set associated with the property */
   UINT32 prpNumOverloads; /**< the number of overloads associated with this property name */
   UINT16 prpHistoryDepthShort; /**< the depth of the short term history kept for this property */
   UINT16 prpHistoryDepthLong; /**< the depth of the long term history kept for this property */
                        /**< the default output data format accepted for this property */
   BYTE prpFormat;
   BYTE prpFormatIn;
                       /**< is the default input data format accepted for this property */
   BYTE prpAccess;
                         /**< the allowed data access for this property (either CA READ, CA WRITE or both) */
   BYTE prpGraphType;
                        7** is the preferred graph type for output data associated with this property, e.g. GT LIN
    char rngUnits[UNITS SIZE]; /**< a string containing the natural units of the x-axis (range) in case of a spect
   float rngMinValue;
                       /**< the lower limit of x-axis range associated with the property */float rngMaxValue;
                       /**< the upper limit of x-axis range associated with the property */UINT16 numRows;
                       \frac{1}{2} /**< the number of rows in an array property */
   UINT16 rowSize;
                        /** the size of a row in an array property */
   UINT16 prpArrayType; /**< the property array type (AT_NONE, AT_SCALAR, AT_CHANNEL, AT_SPECTRUM, etc.) */
   UINT16 reserved[3]; /**< reserved field) */
 } PrpQueryStruct;
```
## MACOS Bug Fix (from last time)

• Caller just wants an array of **NAME64** items (64-character fixed length strings).

for (i=0; i<length; i++) memcpy(*names*[i],*prpQueryStructs*[i].prpName,64);

- Should work just fine if '*names*' and '*prpQueryStructs*' point to the same memory area …
- MACOS doesn't like this ...